## **Финансовый университет при Правительстве РФ Кафедра «Моделирование экономических и информационных систем»**

(Новое название кафедры «Системный анализ и моделирования экономических процессов»)

# **ЭКОНОМЕТРИКА**

**Задания для выполнения контрольных работ** 

кандидат экономических наук, профессор *И.В. Орлова*

**2014** 

### Задания для выполнения контрольной работы № 1.

На основании данных, приведенных в табл.  $1^1$ :

- 1. Постройте диаграммы рассеяния, представляющие собой зависимости Y от каждого из факторов X. Сделайте выводы о характере взаимосвязи переменных.
- 2. Постройте матрицу коэффициентов парной корреляции.

#### Парная регрессия

- 3. Рассчитайте параметры линейной парной регрессии для наиболее подходящего фактора  $X_i$ . (Выбор фактора можно сделать на основе анализа матрицы коэффициентов парной корреляции - выбираем тот фактор, который наиболее тесно связан с зависимой переменной).
- 4. Оцените качество построенной модели с помощью коэффициента детерминации, F-критерия Фишера.
- 5. Проверьте выполнение условия гомоскедастичности.
- 6. Используя результаты регрессионного анализа ранжируйте компании по степени эффективности.
- 7. Осуществите прогнозирование среднего значения показателя Y при уровне значимости  $\alpha = 0.1$ , если прогнозное значение фактора  $X_i$ составит 80% от его максимального значения. Представьте на графике фактические данные Y, результаты моделирования, прогнозные оценки и границы доверительного интервала.
- 8. Для 12 предприятий, имеющих наибольшую прибыль, составьте уравнения нелинейной регрессии:
	- а) гиперболической;
	- б) степенной;
	- в) показательной.
- 9. Приведите графики построенных уравнений регрессии.

#### 10. Множественная регрессия

1. Осуществите двумя способами выбор факторных признаков для построения регрессионной модели:

а) на основе визуального анализа матрицы коэффициентов парной корреляции;

б) с помощью пошагового отбора методом исключения.

2. Постройте уравнение множественной регрессии в линейной форме с выбранными факторами. Дайте экономическую интерпретацию коэффициентов модели регрессии.

3. Дайте сравнительную оценку силы связи факторов с результатом с помощью коэффициентов эластичности,  $\beta$ - и  $\Delta$ -коэффициентов.

 $^{-1}$  Для выполнения работы воспользуйтесь данными табл. 1 в формате Excel - файл «Данные для контрольной работы (Табл.1.)»

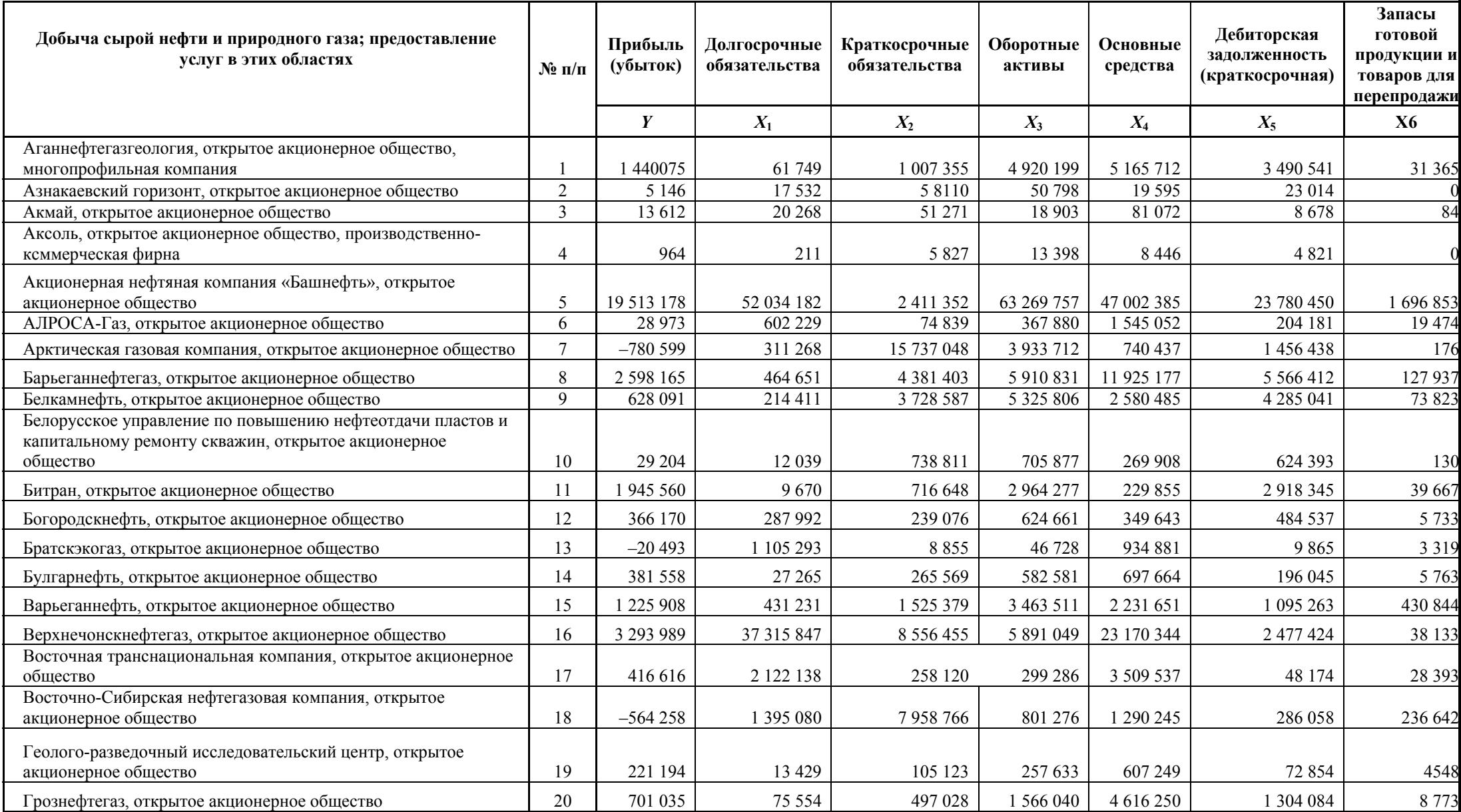

## Таблица 1. Добыча сырой нефти и природного газа, предоставление услуг в этих областях<sup>2</sup> (данные за 2009 г.)

2http://www.fira.ru/

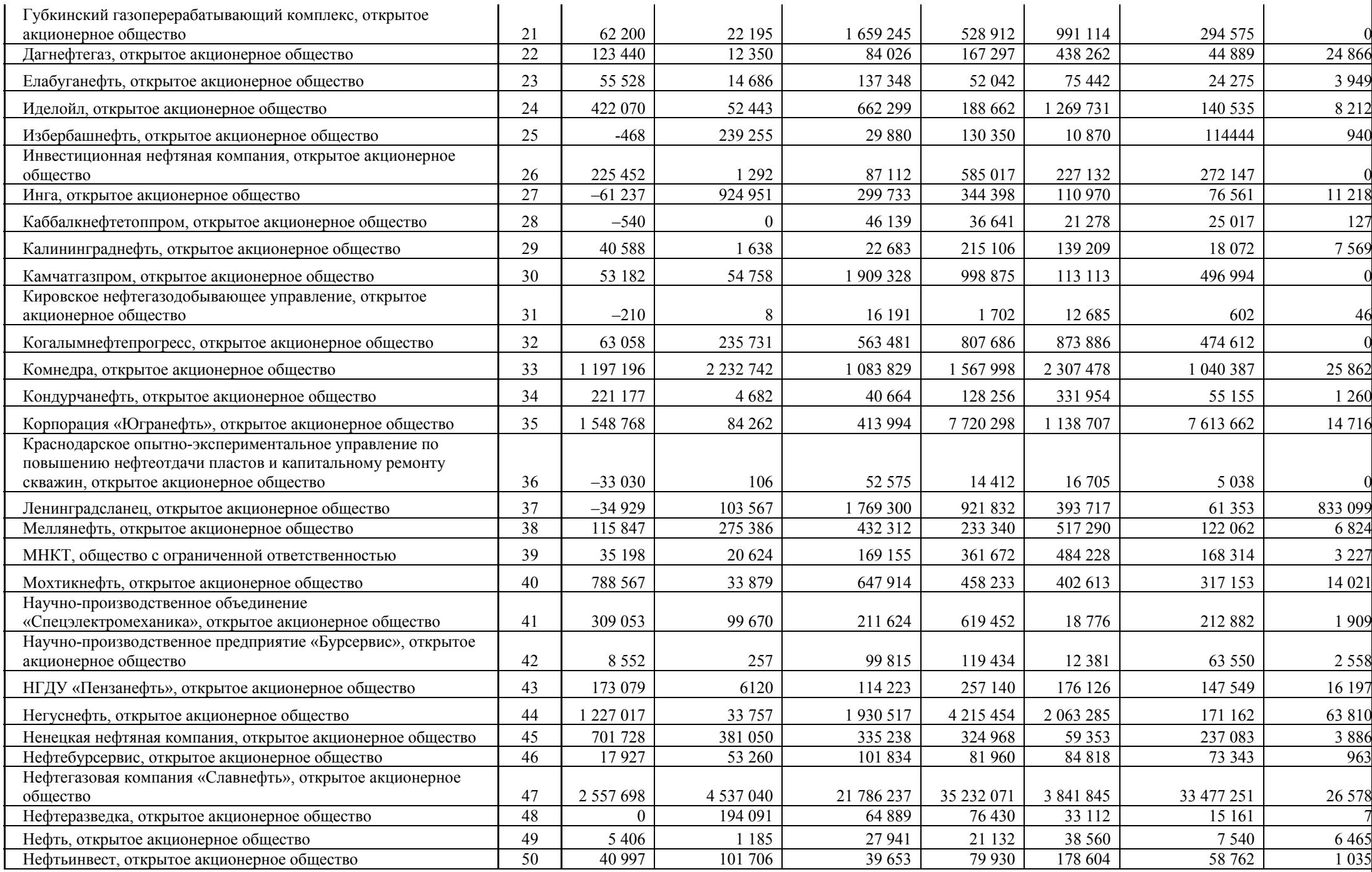

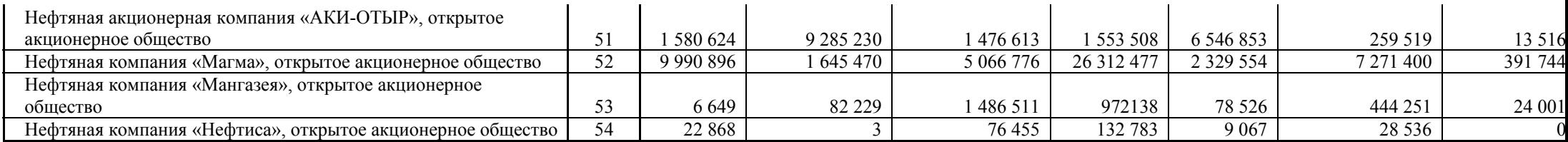

#### Таблица 2. Варианты заданий для контрольной работы № 1 Номер варианта соответствует № в списке группы в журнале!

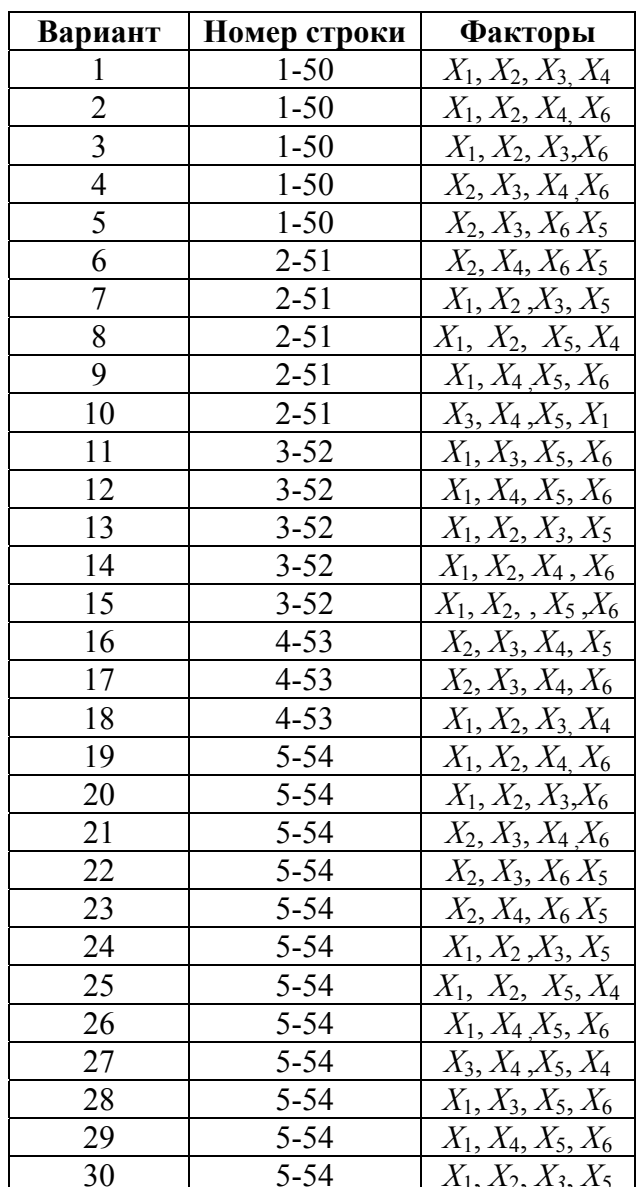

#### **Задания для выполнения контрольной работы № 2.**

**Исследовать динамику экономического показателя на основе анализа одномерного временного ряда**<sup>3</sup> **.** 

#### **Номер варианта выбирать в соответствии с № в списке группы в журнале!**

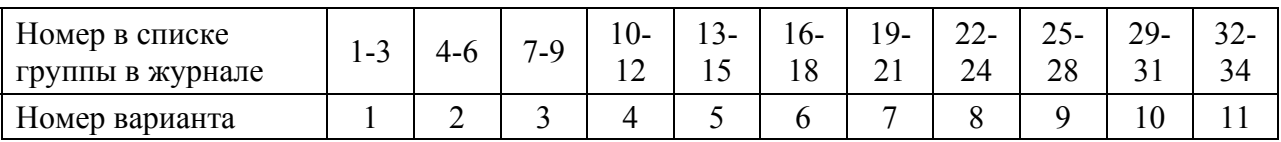

В течение девяти последовательных недель фиксировался спрос *Y(t)* (млн. р.) на кредитные ресурсы финансовой компании. Временной ряд *Y(t)* этого показателя (повариантно) приведен ниже в таблице

| Номер<br>варианта | Номер наблюдения ( $t = 1, 2, , 9$ ) |                |    |                         |    |    |    |    |    |
|-------------------|--------------------------------------|----------------|----|-------------------------|----|----|----|----|----|
|                   | $\mathbf{1}$                         | $\overline{2}$ | 3  | $\overline{\mathbf{4}}$ | 5  | 6  | 7  | 8  | 9  |
| $\mathbf{1}$      | 10                                   | 14             | 21 | 24                      | 33 | 41 | 44 | 47 | 49 |
| $\overline{2}$    | 43                                   | 47             | 50 | 48                      | 54 | 57 | 61 | 59 | 65 |
| 3                 | $\overline{3}$                       | $\overline{7}$ | 10 | 11                      | 15 | 17 | 21 | 25 | 23 |
| $\overline{4}$    | 30                                   | 28             | 33 | 37                      | 40 | 42 | 44 | 49 | 47 |
| 5                 | 5                                    | $\tau$         | 10 | 12                      | 15 | 18 | 20 | 23 | 26 |
| 6                 | 12                                   | 15             | 16 | 19                      | 17 | 20 | 24 | 25 | 28 |
| $\overline{7}$    | 20                                   | 27             | 30 | 41                      | 45 | 51 | 51 | 55 | 61 |
| 8                 | 8                                    | 13             | 15 | 19                      | 25 | 27 | 33 | 35 | 40 |
| 9                 | 45                                   | 43             | 40 | 36                      | 38 | 34 | 31 | 28 | 25 |
| 10                | 33                                   | 35             | 40 | 41                      | 45 | 47 | 45 | 51 | 53 |

<sup>&</sup>lt;sup>3</sup> Примеры решения аналогичных задач 3.5.4, 3.5.5 в [1]. Электронная версия первого издания размещена в УМК.

Требуется:

1) Проверить наличие аномальных наблюдений.

2) Построить линейную модель  $\hat{Y}(t) = a_0 + a_1 t$ , параметры которой оценить МНК ( $\hat{Y}(t)$  - расчетные, смоделированные значения временного ряда):

a)

использованием Поиска решений;

 $b)$ 

использованием матричных функций;

 $c)$ 

использованием Мастера диаграмм.

3) Оценить адекватность модели, используя свойства независимости остаточной компоненты, случайности и соответствия нормальному закону распределения (при использовании R/S-критерия взять табулированные границы 2,7—3,7).

4) Оценить точность модели с помощью средней относительной ошибки аппроксимации.

5) Осушествить  $IDOTHO3$ спроса на следующие лве нелели (доверительный интервал прогноза рассчитать при доверительной вероятности р =  $80\%$ ).

6) Построить адаптивную модель Брауна  $\hat{Y}(t) = a_0 + a_1 k$  с параметром сглаживания  $\alpha$  = 0,4 и  $\alpha$  = 0,7; выбрать лучшее значение параметра сглаживания α.

8) Фактические значения показателя, результаты моделирования по двум моделям (и лучшей модели Брауна) и прогнозирования представить графически.

Литература

1. Орлова И.В., Половников В.А. Экономико-математические методы и модели: компьютерное моделирование: учебное пособие. - М.: Вузовский учебник, 2007, 2011. (любое издание, но лучше третье)

- **2. Кремер Н.Ш., Путко Б.А. Эконометрика:** учебник для вузов / под ред. проф. Н.Ш. Кремера. – М.: ЮНИТИ-ДАНА, 2003–2008.
- 3. **Эконометрика**: учебник / под ред. И.И. Елисеевой. 2-е изд., перераб. и доп. – М.: Финансы и статистика, 2005–2008.